# Package 'isoorbi'

June 24, 2023

<span id="page-0-0"></span>Type Package Title Process Orbitrap Isotopocule Data Version 1.1.0 Date 2023-6-22 URL <https://github.com/isoverse/isoorbi> BugReports <https://github.com/isoverse/isoorbi/issues> **Depends**  $R$  ( $>= 4.1.0$ ) **Imports** utils  $(>= 4.1.0)$ , stats  $(>= 4.1.0)$ , rlang  $(>= 1.0.0)$ , lifecycle ( $> = 1.0.0$ ), tidyr ( $> = 1.2.0$ ), dplyr ( $> = 1.1.1$ ), readr  $(>= 2.1.0)$ , tidyselect  $(>= 1.2.0)$ Suggests devtools, knitr, rmarkdown, testthat, scales, ggplot2, forcats Description Read and process isotopocule data from an Orbitrap Isotope Solutions mass spectrometer. Hilkert et al. (2021) [<doi:10.1021/acs.analchem.1c00944>](https://doi.org/10.1021/acs.analchem.1c00944). License MIT + file LICENSE Encoding UTF-8 VignetteBuilder knitr RoxygenNote 7.2.3 NeedsCompilation no Author Caj Neubauer [aut, cre, cph] (<<https://orcid.org/0000-0002-5348-5609>>), Sebastian Kopf [aut] (<<https://orcid.org/0000-0002-2044-0201>>), Kristýna Kantnerová [aut] (<<https://orcid.org/0000-0001-6259-3225>>)

Maintainer Caj Neubauer <caj.neubauer@colorado.edu>

Repository CRAN

Date/Publication 2023-06-24 18:20:06 UTC

# <span id="page-1-0"></span>R topics documented:

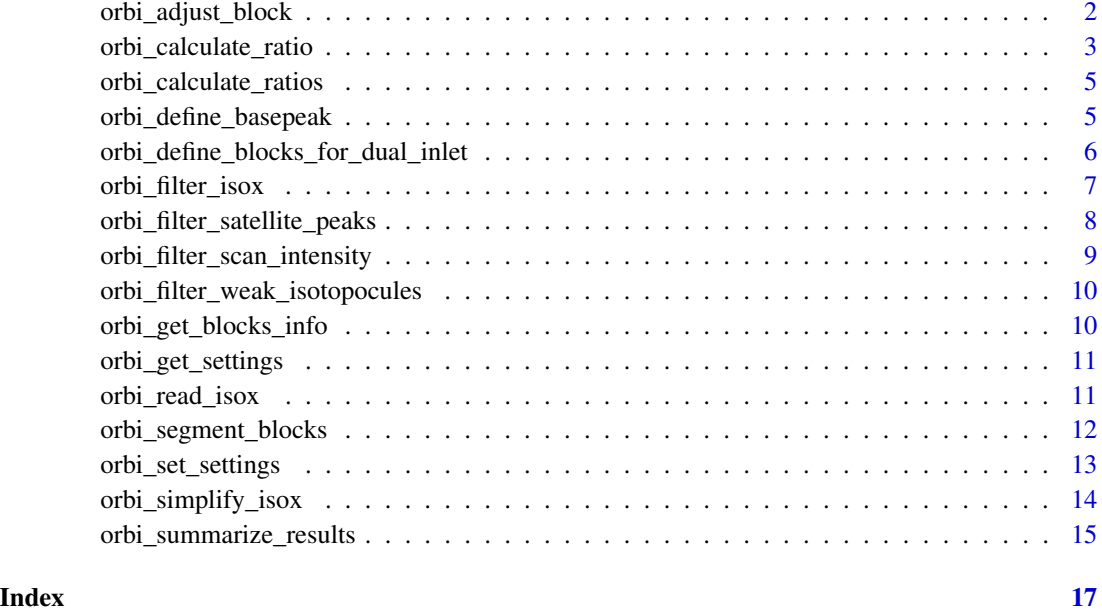

<span id="page-1-1"></span>orbi\_adjust\_block *Manually adjust block delimiters*

# Description

Note that adjusting blocks removes all block segmentation. Make sure to call [orbi\\_segment\\_blocks\(\)](#page-11-1) after adjusting block delimiters. FIXME: complete description and parameters

# Usage

```
orbi_adjust_block(
  dataset,
 block,
  filename = NULL,
  shift_start_time.min = NULL,
  shift_end_time.min = NULL,
  shift_start_scan.no = NULL,
  shift_end_scan.no = NULL,
  set_start_time.min = NULL,
  set_end_time.min = NULL,
  set_start_scan.no = NULL,
  set_end_scan.no = NULL
\mathcal{E}
```
# <span id="page-2-0"></span>Arguments

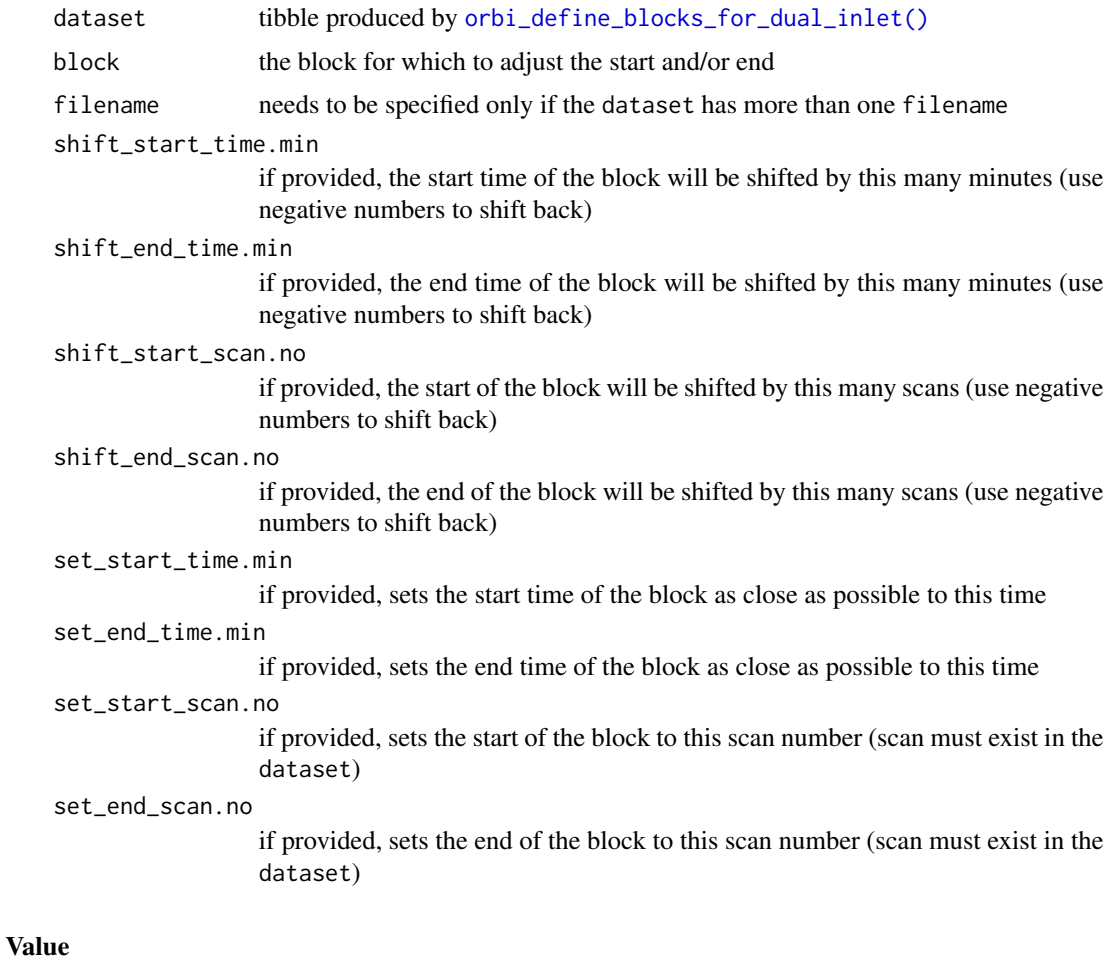

A data frame (tibble) with block limits altered according to the provided start/end change parameters. Any data that is no longer part of the original block will be marked with the value of orbi\_get\_settings("data\_type\_unused"). Any previously applied segmentation will be discarded (segment column set to NA) to avoid unintended side effects.

<span id="page-2-1"></span>orbi\_calculate\_ratio *Calculate isotopocule ratio*

# Description

This function calculates the ratio of two isotopocules (the numerator and denominator) by averaging multiple measurements of each using the ratio\_method and returns a single value. Normally this function is not called directly by the user, but via the function [orbi\\_summarize\\_results\(\)](#page-14-1), which calculates isotopocule ratios and other results for an entire dataset.

#### Usage

```
orbi_calculate_ratio(
 numerator,
 denominator,
 ratio_method = c("mean", "sum", "median", "geometric_mean", "slope", "weighted_sum")
\lambda
```
# Arguments

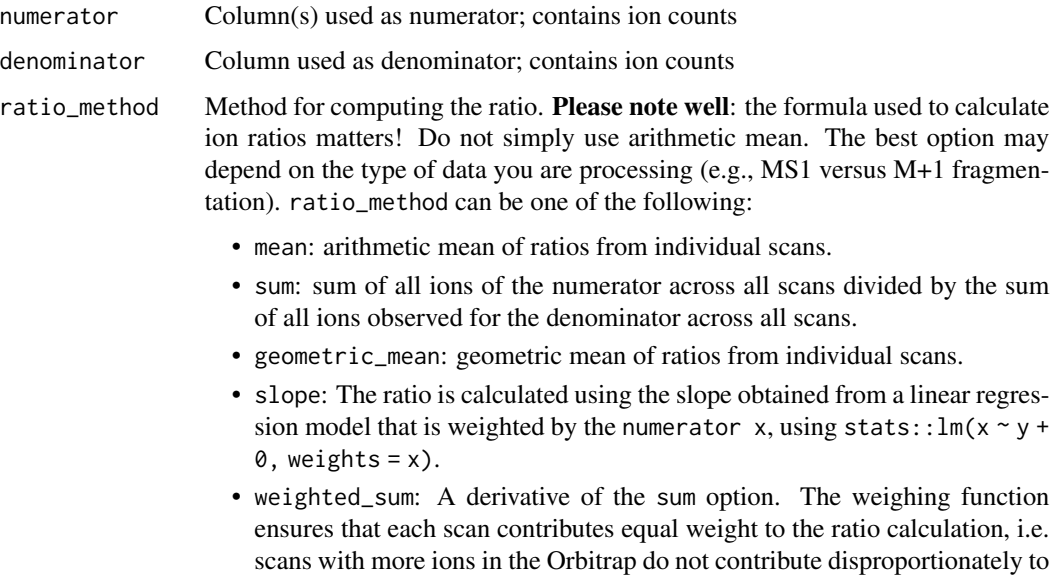

# Value

Single value ratio between the isotopocules defined as numerator and denominator calculated using the ratio\_method.

the total sum of x and y that is used to calculate  $x/y$ .

```
fpath <- system.file("extdata", "testfile_flow.isox", package = "isoorbi")
df <-
  orbi_read_isox(file = fpath) |>
  orbi_simplify_isox() |>
  orbi_define_basepeak(basepeak_def = "M0")
ratio <- orbi_calculate_ratio(
  numerator = df$ions.incremental,
  denominator = df$basepeak_ions,
  ratio_method = "sum")
```
<span id="page-4-0"></span>orbi\_calculate\_ratios *Calculate isotopocule ratios (deprecated)*

#### Description

[Deprecated] This function was renamed to [orbi\\_calculate\\_ratio\(\)](#page-2-1) to better reflect what it does.

#### Usage

```
orbi_calculate_ratios(...)
```
#### Arguments

... parameters passed on to new function orbi\_calculate\_ratio()

orbi\_define\_basepeak *Define and assign the denominator for ratio calculation*

#### Description

orbi\_define\_basepeak() sets one isotopocule in the data frame as the base peak (ratio denominator)

#### Usage

orbi\_define\_basepeak(dataset, basepeak\_def)

# Arguments

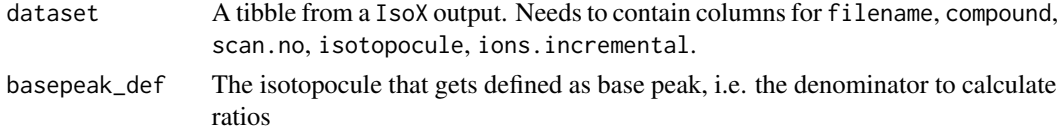

#### Value

Input data frame without the rows of the basepeak isotopocule and instead two new columns called basepeak and basepeak\_ions holding the basepeak information

```
fpath <- system.file("extdata", "testfile_flow.isox", package = "isoorbi")
df <- orbi_read_isox(file = fpath) |>
  orbi_simplify_isox() |>
  orbi_define_basepeak(basepeak_def = "M0")
```
<span id="page-5-1"></span><span id="page-5-0"></span>orbi\_define\_blocks\_for\_dual\_inlet

*Binning raw data into blocks for dual inlet analyses*

#### Description

Binning raw data into blocks for dual inlet analyses

#### Usage

```
orbi_define_blocks_for_dual_inlet(
  dataset,
  ref_block_time.min,
  change_over_time.min,
  sample_block_time.min = ref_block_time.min,
  startup_time.min = 0,
  ref_block_name = setting("di_ref_name"),
  sample_block_name = setting("di_sample_name")
)
```
#### Arguments

dataset A data frame or tibble produced from IsoX data by [orbi\\_simplify\\_isox\(\)](#page-13-1) ref\_block\_time.min placeholder change\_over\_time.min placeholder sample\_block\_time.min placeholder startup\_time.min placeholder ref\_block\_name placeholder sample\_block\_name placeholder

### Value

A data frame (tibble) with block annotations in the form of the additional columns described below:

- data\_group is an integer that numbers each data group (whether that's startup, a sample block, a segment, etc.) in each file sequentially to uniquely identify groups of data that belong together - this columns is NOT static (i.e. functions like [orbi\\_adjust\\_block\(\)](#page-1-1) and [orbi\\_segment\\_blocks\(\)](#page-11-1) will lead to renumbering) and should be used purely for grouping purposes in calculations and visualization
- block is an integer counting the data blocks in each file (0 is the startup block)
- <span id="page-6-0"></span>• sample\_name is the name of the material being measured as defined by the ref\_block\_name and sample\_block\_name parameters
- segment is an integer defines segments within individual blocks this will be NA until the optional [orbi\\_segment\\_blocks\(\)](#page-11-1) is called
- data\_type is a text value describing the type of data in each data\_group for a list of the main categories, call orbi\_get\_settings("data\_type")

orbi\_filter\_isox *Basic generic filter for IsoX data*

#### Description

A basic filter function orbi\_filter\_isox() for file names, isotopocules, compounds and time ranges. Default value for all parameters is FALSE, i.e. no filter is applied.

# Usage

```
orbi_filter_isox(
  dataset,
  filenames = FALSE,
  compounds = FALSE,
  isotopocules = FALSE,
  time_min = FALSE,
  time_max = FALSE
)
```
# Arguments

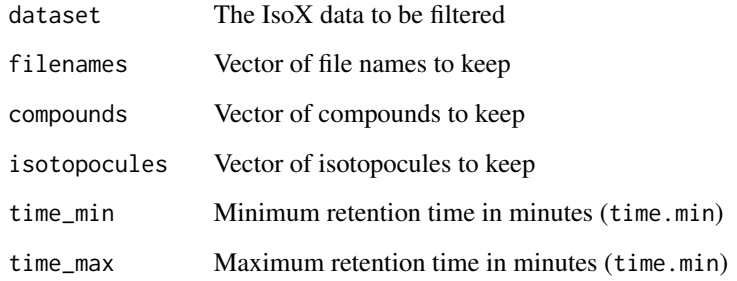

# Value

Filtered tibble

#### Examples

```
fpath <- system.file("extdata", "testfile_flow.isox", package = "isoorbi")
df <- orbi_read_isox(file = fpath) |>
orbi_simplify_isox() |>
orbi_filter_isox(filenames = c("s3744"),
compounds = "HSO4-",isotopocules = c("M0", "34S", "18O"),
time_min = FALSE,
time_max = FALSE)
```
orbi\_filter\_satellite\_peaks

*Filter to remove minor satellite peaks*

#### Description

Remove minor signals (e.g., satellite peaks) that were reported by IsoX

# Usage

orbi\_filter\_satellite\_peaks(dataset)

#### Arguments

dataset A data frame or tibble produced from IsoX data by orbi\_simplify\_isox()

#### Details

The orbi\_filter\_satellite\_peaks() function removes minor signals for an isotopocule that have been reported by IsoX. These are often small satellite peaks generated by the Fourier transform.

If there are signal of high intensity or very many signals, this can indicate that the m/z and tolerance setting used for processing .raw files with IsoX were incorrect.

# Value

A filtered data frame (tibble)

```
fpath <- system.file("extdata", "testfile_flow.isox", package = "isoorbi")
df <- orbi_read_isox(file = fpath) |>
orbi_simplify_isox() |>
orbi_filter_satellite_peaks()
```
<span id="page-7-0"></span>

<span id="page-8-0"></span>orbi\_filter\_scan\_intensity

*Filter to remove extreme scans*

#### Description

The function  $orbifitter\_scan_interosity()$  removes extremely high and low intense scans based on TIC x injection time (i.e., ion intensity)

#### Usage

orbi\_filter\_scan\_intensity(dataset, outlier\_percent)

# Arguments

dataset Simplified IsoX dataset to have TICxIT outliers removed

outlier\_percent

A number between 0 and 10. Remove this percentage of scans based on TIC multiplied by injection time.

# Details

Function is intended to remove scans that are outliers. TIC multiplied by injection time serves as an estimate for the number of ions in the Orbitrap.

The filter is a basic truncation that removes  $x \times z$  of scans with the largest and  $x \times z$  of scans with the smallest ion estimates. Grouping is by columns filename and compound.

The input dataset is expected to have at least these 8 columns: filename, scan.no, time.min, compound, isotopocule, ions.incremental, tic, it.ms.

#### Value

Filtered tibble

```
fpath <- system.file("extdata", "testfile_flow.isox", package = "isoorbi")
df <- orbi_read_isox(file = fpath) |>
orbi_simplify_isox() |>
orbi_filter_scan_intensity(outlier_percent = 1)
```
<span id="page-9-0"></span>orbi\_filter\_weak\_isotopocules

*Filter to remove weak isotopocules*

# Description

The function orbi\_filter\_weak\_isotopocules() removes isotopocules that are not consistently detected in most scans

#### Usage

orbi\_filter\_weak\_isotopocules(dataset, min\_percent)

#### Arguments

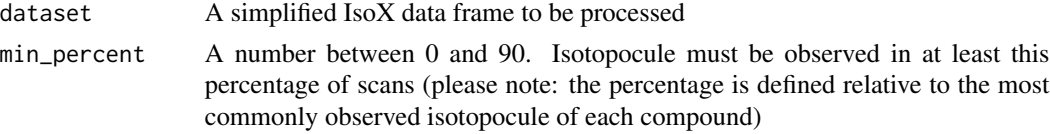

# Details

The input dataset is expected to have at least these 8 columns: filename, scan.no, time.min, compound, isotopocule, ions.incremental, tic, it.ms.

# Value

A filtered tibble (data frame)

#### Examples

```
fpath <- system.file("extdata", "testfile_flow.isox", package = "isoorbi")
df <- orbi_read_isox(file = fpath) |>
     orbi_simplify_isox() |>
     orbi_filter_weak_isotopocules(min_percent = 2)
```
orbi\_get\_blocks\_info *Summarize blocks info*

# Description

FIXME: fully document

### Usage

orbi\_get\_blocks\_info(dataset)

# <span id="page-10-0"></span>Arguments

dataset tibble produced by [orbi\\_define\\_blocks\\_for\\_dual\\_inlet\(\)](#page-5-1)

<span id="page-10-1"></span>orbi\_get\_settings *Get all isoorbi package settings*

# Description

Get all isoorbi package settings

#### Usage

orbi\_get\_settings(pattern = NULL)

# Arguments

pattern an optional parameter with a regular expression pattern by which to sub-select the returned settings

# Value

list of all package settings and their values

### Examples

```
orbi_get_settings()
```
<span id="page-10-2"></span>orbi\_read\_isox *Read IsoX file*

#### Description

Read an IsoX output file (.isox) into a tibble data frame

#### Usage

```
orbi_read_isox(file)
```
#### Arguments

file Path to the . isox file

<span id="page-11-0"></span>Additional information on the columns:

- filename: name of the original Thermo .raw file processed by IsoX
- scan.no: scan number
- time.min: acquisition or retention time in minutes
- compound: name of the compound (e.g., NO3-)
- isotopocule: name of the isotopocule (e.g., 15N); called isotopolog in . isox
- ions.incremental: estimated number of ions, in increments since it is a calculated number
- tic: total ion current (TIC) of the scan
- it.ms: scan injection time (IT) in millisecond (ms)

# Value

A tibble containing at minimum the columns filename, scan.no, time.min, compound, isotopocule, ions.incremental, tic, it.ms

# Examples

```
fpath <- system.file("extdata", "testfile_dual_inlet.isox", package = "isoorbi")
df <- orbi_read_isox(file = fpath)
```
<span id="page-11-1"></span>orbi\_segment\_blocks *Segment data blocks*

#### Description

This step is optional and is intended to make it easy to explore the data within a sample or ref data block. Note that any raw data not identified with data\_type set to "data" (orbi\_get\_settings("data\_type")) will stay unsegmented. This includes raw data flagged as "startup", "changeover", and "unused".

### Usage

```
orbi_segment_blocks(
 dataset,
  into_segments = NULL,
 by_scans = NULL,
 by_time_interval = NULL
)
```
#### <span id="page-12-0"></span>Arguments

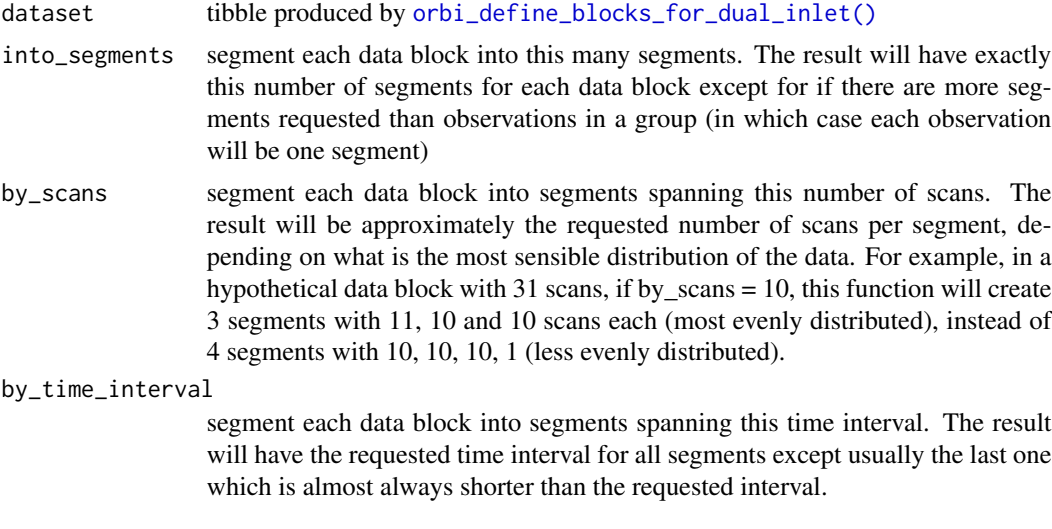

orbi\_set\_settings *Set package settings*

# Description

Use this function to change the default package settings. When calling this function, only specify the settings you want to change, everything else will remain unchanged. The default value for each parameter is what the package uses by default for each setting.

#### Usage

```
orbi_set_settings(
  di_ref_name = "ref",
  di_sample_name = "sam",
  data_type_data = "data",
  data_type_startup = "startup",
  data_type_changeover = "changeover",
  data_type_unused = "unused",
  reset_all = FALSE
\mathcal{L}
```
# Arguments

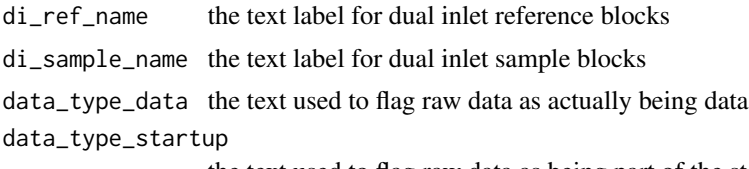

the text used to flag raw data as being part of the startup

<span id="page-13-0"></span>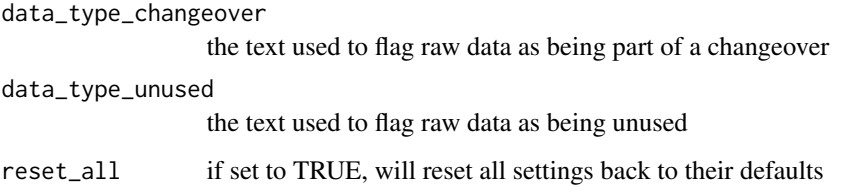

# Details

FIXME: needs documentation completion FIXME: needs tests to change settings and then get the value back

#### Value

invisible list of all settings (see [orbi\\_get\\_settings\(\)](#page-10-1))

<span id="page-13-1"></span>orbi\_simplify\_isox *Simplify IsoX data*

# Description

Keep only columns that are directly relevant for isotopocule ratio analysis

#### Usage

orbi\_simplify\_isox(dataset)

#### Arguments

dataset IsoX data that is to be simplified

# Value

A tibble containing only the 8 columns: filename, scan.no, time.min, compound, isotopocule, ions.incremental, tic, it.ms.

```
fpath <- system.file("extdata", "testfile_flow.isox", package="isoorbi")
df <- orbi_read_isox(file = fpath) |> orbi_simplify_isox()
```
<span id="page-14-1"></span><span id="page-14-0"></span>orbi\_summarize\_results

*Generate the results table*

# Description

Contains the logic to generate the results table. It passes the ratio\_method parameter to the [orbi\\_calculate\\_ratio\(\)](#page-2-1) function for ratio calculations.

# Usage

```
orbi_summarize_results(
 dataset,
 ratio_method = c("mean", "sum", "median", "geometric_mean", "slope", "weighted_sum"),
 .by = c("block", "sample_name", "segment", "data_group", "data_type", "injection")
\mathcal{L}
```
# Arguments

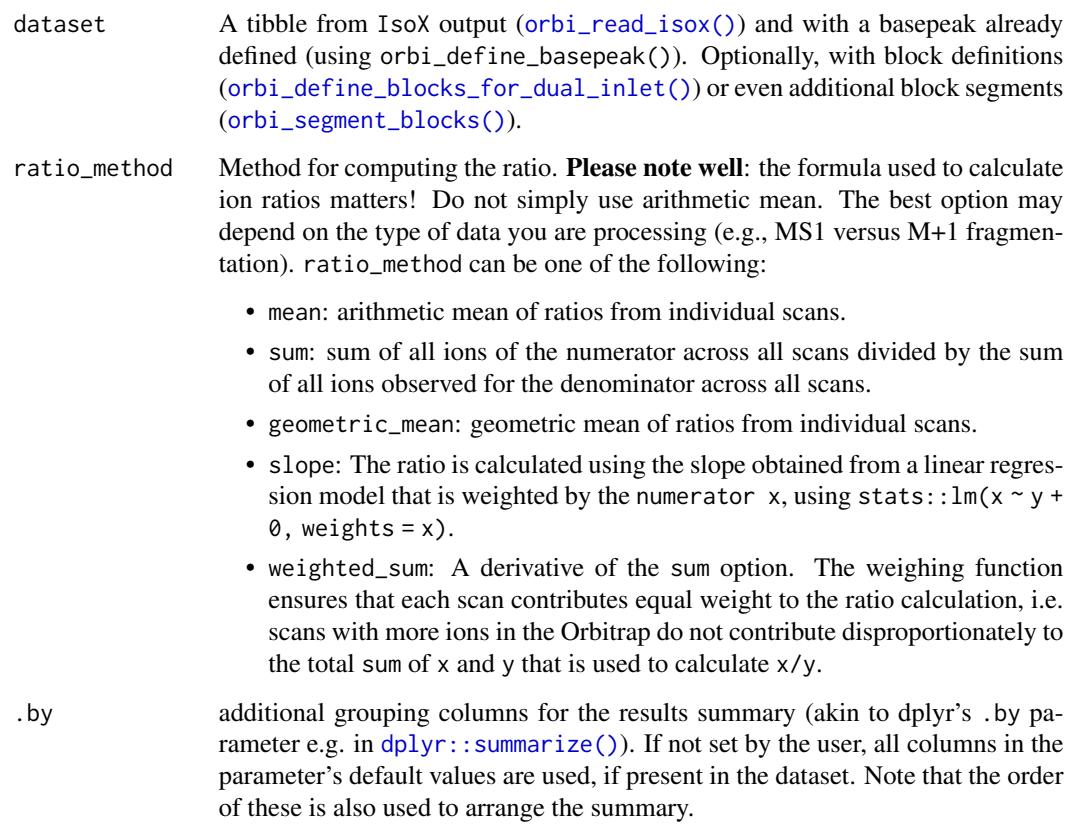

Returns a results summary table retaining the columns filename, compound, isotopocule and basepeak as well as the grouping columns from the .by parameter that are part of the input dataset. Additionally this function adds the following results columns: ratio, ratio\_sem, ratio\_relative\_sem\_permil, shot\_noise\_permil, No.of.Scans, minutes\_to\_1e6\_ions

- ratio: The isotope ratio between the isotopocule and the basepeak, calculated using the ratio\_method
- ratio\_sem: Standard error of the mean for the ratio
- number\_of\_scans: Number of scans used for the final ratio calculation
- minutes\_to\_1e6\_ions: Time in minutes it would take to observe 1 million ions of the isotopocule used as numerator of the ratio calculation.
- shot\_noise\_permil: Estimate of the shot noise (more correctly thermal noise) of the reported ratio in permil.
- ratio\_relative\_sem\_permil: Relative standard error of the reported ratio in permil

```
fpath <- system.file("extdata", "testfile_flow.isox", package = "isoorbi")
df <- orbi_read_isox(file = fpath) |>
     orbi_simplify_isox() |> orbi_define_basepeak(basepeak_def = "M0") |>
     orbi_summarize_results(ratio_method = "sum")
```
# <span id="page-16-0"></span>Index

```
dplyr::summarize(), 15
orbi_adjust_block, 2
orbi_adjust_block(), 6
orbi_calculate_ratio, 3
orbi_calculate_ratio(), 5, 15
orbi_calculate_ratios, 5
orbi_define_basepeak, 5
orbi_define_blocks_for_dual_inlet, 6
orbi_define_blocks_for_dual_inlet(), 3,
        11, 13, 15
orbi_filter_isox, 7
orbi_filter_satellite_peaks, 8
orbi_filter_scan_intensity, 9
orbi_filter_weak_isotopocules, 10
orbi_get_blocks_info, 10
orbi_get_settings, 11
orbi_get_settings(), 14
orbi_read_isox, 11
orbi_read_isox(), 15
orbi_segment_blocks, 12
orbi_segment_blocks(), 2, 6, 7, 15
orbi_set_settings, 13
orbi_simplify_isox, 14
orbi_simplify_isox(), 6
orbi_summarize_results, 15
orbi_summarize_results(), 3
```